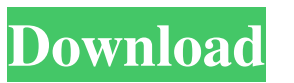

AutoCAD Crack [32|64bit]

### **AutoCAD Crack+ Free (2022)**

This article provides a comparison of some of the features of AutoCAD with other free, open-source, and commercial programs. File Formats AutoCAD uses the DXF and DWG (Drafting Exchange Format) file formats, which provide a common means of sharing CAD files. The other CAD formats most commonly used include the CATIA (Technic), ABAQUS, Solidworks, FEA, STEP (standard for Computer-Aided Design for electronic hardware), VDA (view and edit), Pro Engineer, ACIS (Inventor), Parasolid (Inventor), and MEP (Architectural). A group of online applications that provide Open Source AutoCAD alternatives is listed at the bottom of this page. DXF DXF is a binary file format. It is very compact, but DXF is not an Open Document Format (ODF) like DWG and CAD drawings, and there are many third-party applications and plugins that can read DXF files and do not support ODF. DXF is used to share CAD models. If a drawing is to be output from another CAD application, AutoCAD supports saving the DXF file as a DXF Viewer file (.DXV) so that it can be displayed in a standard DXF Viewer. AutoCAD 2003 is the only edition that can import and export.DXV files. If you use AutoCAD to create DXF files, save your DXF files in the DWG format because AutoCAD can import DWG files. DWG The DWG file format is the native format of AutoCAD. This file is based on the Windows 3.x graphics file format (.GIF) and contains three subparts: Geometric – contains geometry – contains geometry Streams – describe the CAD objects – describe the CAD objects Streams – internal representation of a drawing's contents A section of a DWG file can be shown in a window as a Graphic. This is a flattened view of the whole drawing and may show the geometric and stream geometry. While the DXF format was designed for sharing, the DWG format was designed for modeling. AutoCAD has the ability to save its work in a.DWG format for editing later, but the DWG file can be saved as a DXF file if necessary. In an AutoCAD drawing, a drawing path is a

### **AutoCAD With Keygen**

Since AutoCAD 2007, the Class Library object-oriented programming language AutoLISP supports extended object interactions. AutoLISP now supports objects of its own, and can do this in a manner similar to other programming languages, such as C++. See also List of vector graphics editors BRL-CAD CuteCAD References Further reading The published version of the book, an earlier version of Autodesk Inventor. The O'Reilly Media webpage is down. The official website for the Autodesk Game Engine. External links AutoCAD at PC Magazine'' Category:Computer-aided design software Category:Vector graphics editors Category:Windows graphics-related software Category:Pascal softwareThrombocytopenia in systemic sclerosis and the antiphospholipid syndrome. Scleroderma patients have a 5% risk of developing thrombosis. Recent studies have suggested that lupus anticoagulants may be associated with thrombosis. We examined whether the incidence of thrombosis in scleroderma patients with overt antiphospholipid antibodies differed from the incidence in scleroderma patients with no such antibodies. There were 54 patients in each group. None of the women or men with antiphospholipid antibodies had a thrombosis, while 6% of the patients without antiphospholipid antibodies had one (p Amazon is moving up the release date for its much-anticipated Fire TV Cube to October 27th, with the company announcing the launch of its latest hardware on Tuesday. A look at Amazon's new set-top box shows it's a little taller than its predecessor, but it's much smaller, which is probably what you should expect when an all-new TV is squeezed in there. Amazon's device will be available in the US for \$99 and includes features like Alexa, Alexa Shopping and the new Alexa Voice Remote, an updated version of the company's first-generation remote, but this time you a1d647c40b

# **AutoCAD Crack [Updated] 2022**

For Pro/Engineer 2.0 (PC), you can install the Pro/Engineer SDK from here. Click on "Try Licensing Agreement" under "Accounts" menu. Accept the agreement by clicking "Accept" button. Click "Activate" button in license agreement screen. When you successfully Activate your licence, you can connect with Autodesk Licensing center. After connecting with Autodesk Licensing Center, select "Autocad Home" on the left side of the menu. You can see your Licensing details under "Autocad". If your trial licence expired on 1st January, 2017, then you can activate the latest AutoCAD 2017 or AutoCAD LT 2017 for Pro/Engineer 2.0 from here. Click "Activate" button in license agreement screen. Click "Finish" button to close the Licensing Center. Get your keys to unlock the full version Before getting the keys to unlock the full version, you should enter the Registration License Code which you received after purchase of the first Pro/Engineer edition. Now, you can unlock your Autocad 2017 & Autocad LT 2017 for Pro/Engineer 2.0 1) Close your Autocad. 2) Open the Licensing Center of Autocad 2017 or Autocad LT 2017 for Pro/Engineer 2.0 3) Select "License" tab. 4) Scroll down the left side of the page. 5) You can see "Registered Codes" section under "Registered Coding Types". 6) If you are a first-time user, then click the "Register New User" button. 7) Enter the Registration License Code which you received after purchase of the first Pro/Engineer edition in the "Register New User" window. 8) Click "Register New User" button. 9) Scroll down the left side of the page. 10) You can see "Registration Codes" section under "Registered Coding Types". 11) In the Registered Codes, find the Code which was registered by the first Pro/Engineer edition. 12) Click the "Unregister New User" button and then click "Continue". 13) Scroll down the left side of the page. 14) You can see "Registered Keys" section under "Registered Coding Types". 15) In the Registered Keys, find the key which was registered by the first Pro/

### **What's New in the AutoCAD?**

The Markup Assistant helps you with designing in 3D space. It supports key features of the latest AutoCAD applications, such as outline and surface modelling, block construction, angled cuts, compound layers, and 3D views. You can also annotate and import your objects into 3D space. Various enhancements in the drawing environment and tools: Responsive objects: Full-page objects are now rendered in multiple frames and as single viewport, in case they exceed the screen size. Drawings that span multiple pages, such as section or sequence, are now automatically repositioned for printing, so they print in the correct order. Repositioning and scaling views with grips is easier and more accurate than before. Export images can now be saved in PDF and image formats. Improved viewport performance. Improved editing and viewing of multivalued vector attributes. Support for Grasshopper™. Increased integration with Microsoft Excel, Microsoft PowerPoint, and other applications. Paste and edit clip paths from images. New Compound layers (formerly Block Type): New X/Y/Z dimensions. (video: 1:50 min.) Set or align X, Y, and Z dimensions to logical positions on compound layers, depending on their orientation. Cuts: Supports angled cuts on compound layers. Supports compound paths on angled cuts. Improved support for compound layers. Coordinate systems: Up to 32 coordinate systems per drawing. New Project Launcher: Drag and drop projects directly into the Project Launcher for quick access. New 3D Printing: Import 3D objects to the drawing environment and place them on 3D layers with the new Export to Mesh (3D) command. (video: 1:38 min.) Drawing environment: New 3D views with 3D models that can be edited directly in AutoCAD. Geometric analysis: Improved surface editing with snap and tolerance controls. Protected workbook files: Protect your workbook files and secure them against modification. 2D Drafting: Create 2D templates. For vector graphics: Maintain multiple colors for your line styles. Keep colors consistent in a model. Create, edit, and delete line styles. For

## **System Requirements:**

OS: WinXP or higher Processor: 1GHz Hard Disk: ~350 MB Memory: 256 MB How to Install: Download the 'Client' and 'Server' from the link above. Run 'Client' installer to install client. Install server and start it after the client is installed. Enable the server by opening "Server" -> "Advanced" -> "Enable Server" After the client is installed, open the Minecraft launcher. Go to "Options

Related links: